## **SYSTEMATIC**

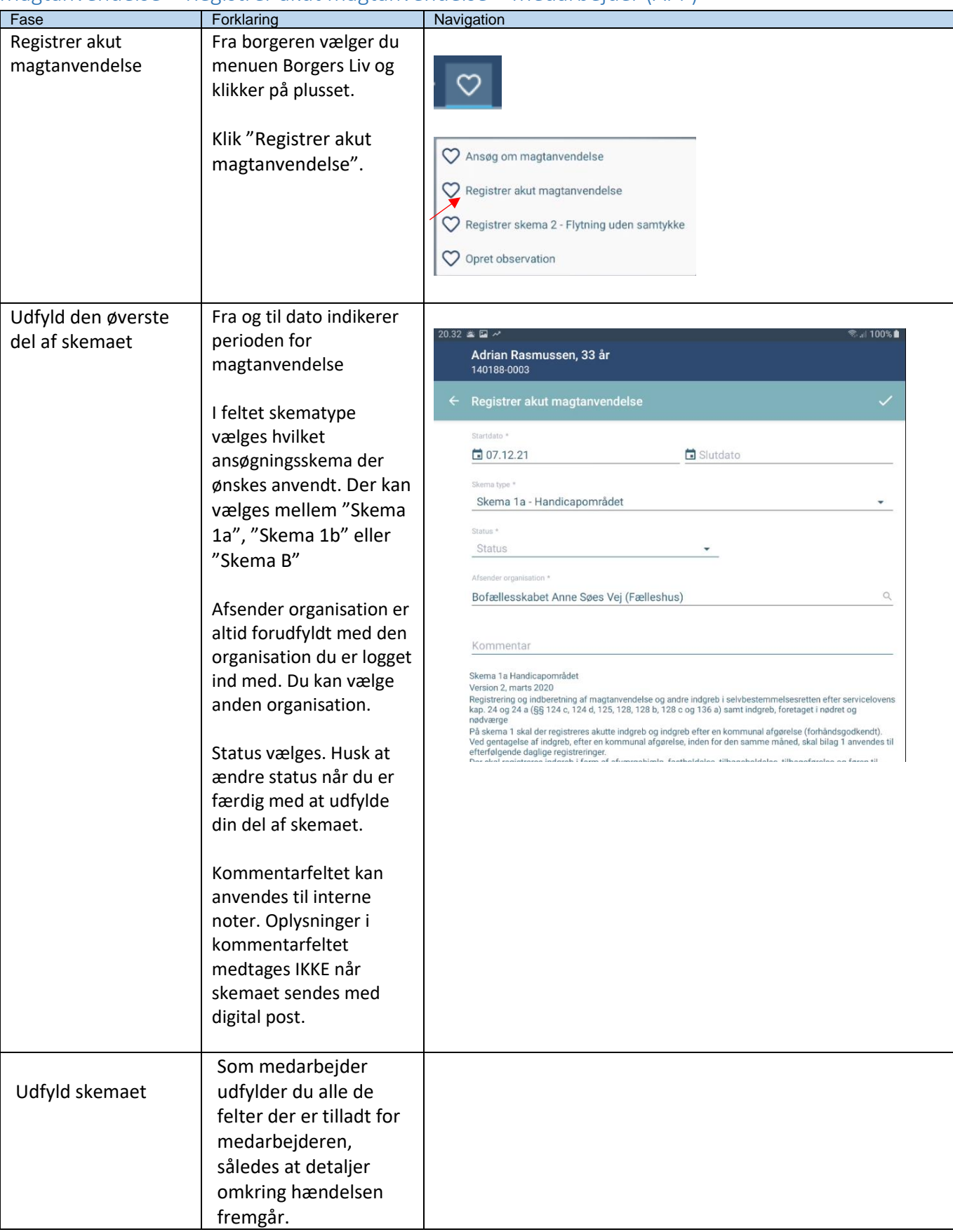

## Magtanvendelse - Registrer akut magtanvendelse – Medarbejder (APP)

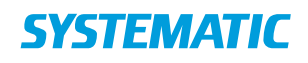

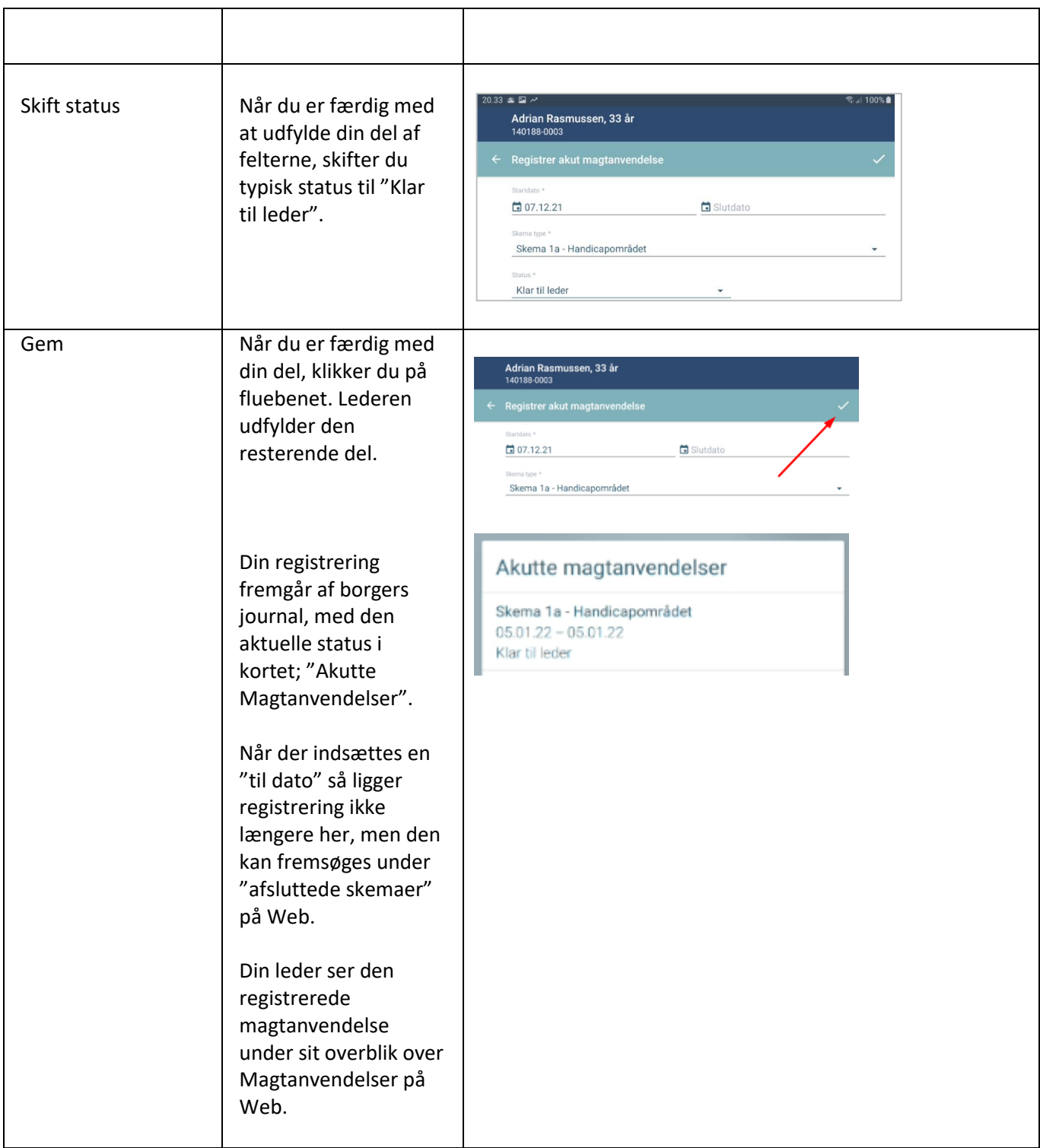

## Ændringslog

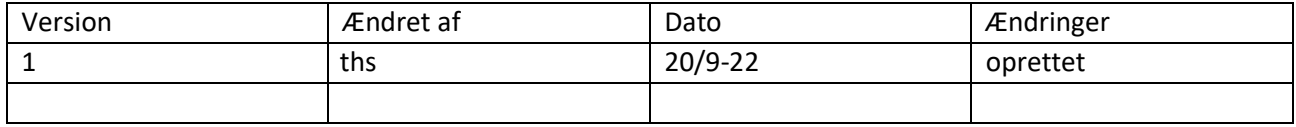

## **SYSTEMATIC**